#### LTE S1 接口模拟 --------------

#### 上万的 VoLTE 呼叫模拟 ..............

遵照 LTE 3GPP 移动标准的测试 案例 ..............

模拟 eNodeB 和 MME ..............

#### 移动流量模拟 (ETH100, ETH101, ETH102)

..............

生成 / 响应 S1-AP/NAS 信令信息 --------------

认证并确认安全程序 --------------

脚本化呼叫生成和自动呼叫接收 ..............

大规模模拟 UEs <u>..............</u>

提供错误插入 & 错误的呼叫流测 试

<u>..............</u>

呼叫流定制的强大信息和脚本编

辑 --------------

对较大或较小带宽的 QoS 请求 --------------

用于移动和安全的临时寻址管理 --------------

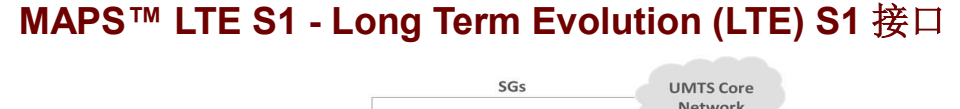

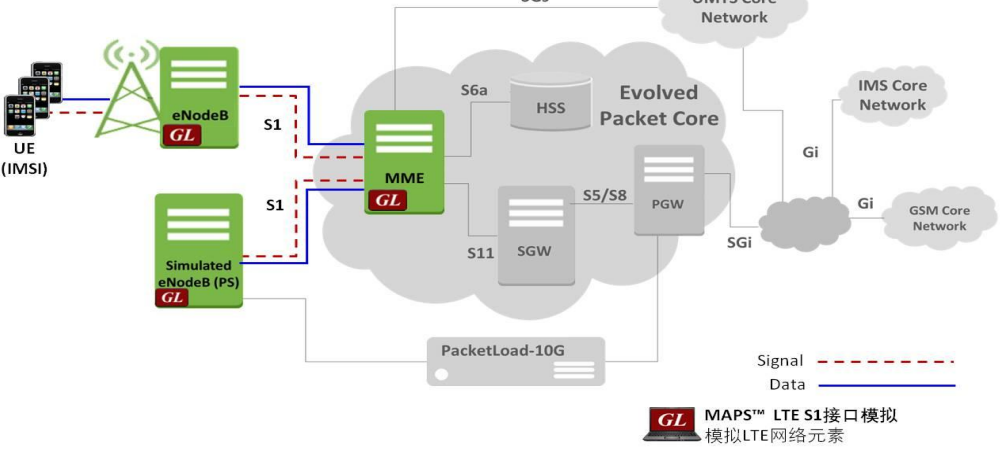

#### 概述

GL的 MAPS™ LTE-S1接口模拟器是先进的协议模拟器/测试仪,用于LTE S1接口仿真,可 以模拟S1-AP/NAS消息和3GPP标准定义的信令规范。GL的MAPS™ LTE - S1模拟器可以仿真 和测试eNodeB (Evolved Node B)和MME (Mobility Management Entity)。S1接口两侧为 eNodeB基站以及MME(处理控制面的信令),如上图网络架构图所示。

GL的PacketLoad 设备支持大规模的UEs (高达 500000)模拟以及基于LTE网络的高密度(高 达4 Gbps或40 Gbps)移动数据流量模拟。该解决方案提供了TCP/HTTP和PCAP流量回放功 能。

此外, GL的High Density RTP appliance 是先进的批量呼叫模拟器, 用于LTE网络模拟高容 量呼叫(数百次呼叫/秒)和高流量持续呼叫(上万次同时呼叫/平台)。

MAPS™ LTE S1在Mobile Traffic Core - GTP (ETH101)可选包的支持下,可以进一步模拟LTE 网络的用户面数据包流量;在Mobile Traffic Core – Gateway (ETH102)可选包的支持下,可 以模拟用户面网关流量。

测试仪还支持错误跟踪、回归测试、一致性测试、负载测试/呼叫生成。测试用例包括 用于增强的移动无线电和互联网接入的一般消息传递和呼叫流程场景。

更多MAPS™ LTE S1信息, 请访问www.gl.com/maps-lte-s1.html。

#### 主要功能

- 支持使用"MAPS 4G Wireless Lab Suite"对VoLTE 网络进行完整的端到端模拟
- 多个eNodeB支持数千个UEs
- 模拟S1接口的eNodeB和MME实体,生成和处理S1/NAS 的有效和无效信息
- 生成数千个VoLTE UE 信令 (负载测试)
- 支持LTE 控制和GTP用户面数据
- 流量分析能力:支持在实验室产生真实流量的网页浏览
- 具有自动生成特性的大容量UE模拟,用于高密度负载测试
- 支持基于CSV配置文件的大量用户的批量呼叫生成
- 插入损伤创建无效消息
- 使用PacketLoad 进行高密度流量模拟和使用RTP HD appliance 进行语音流量模拟
- Handover (S1, X2) 支持包括Intra/Inter MME, IRAT HO
- UE 为CSFB触发信令
- 支持SNOW-3G, AES, 128-EEA2 and 128-EEA0
- 支持每个UE的多个默认/专用无记名创建/修改/删除

## **GL** Communications Inc.

上海市长宁区延安西路 728 号 5H, 200050

官网: www.gl.com/cn 电话: 021-6237 0268 邮件: glchina@gl.com

Document Number: PKS140-19.08.1-01

#### Testbed 配置

测试平台设置窗口允许用户在S1接口中使用SCTP配置设置所需 的测试环境。

SCTP配置参数包含源/目的IP地址、端口,包括数据流ID、负 载ID,用于配置MAPS™模拟S1接口中的 eNodeB 和MME实 体。然后, MAPS™到/从LTE网络中的有效IP地址可以生成和 接收S1AP/NAS消息。

自动生成的用户信息配置需要模拟多个呼叫。最终用户配置文 件,用于配置支持eNodeBs 和MME参数的 MAPS™ LTE S1。

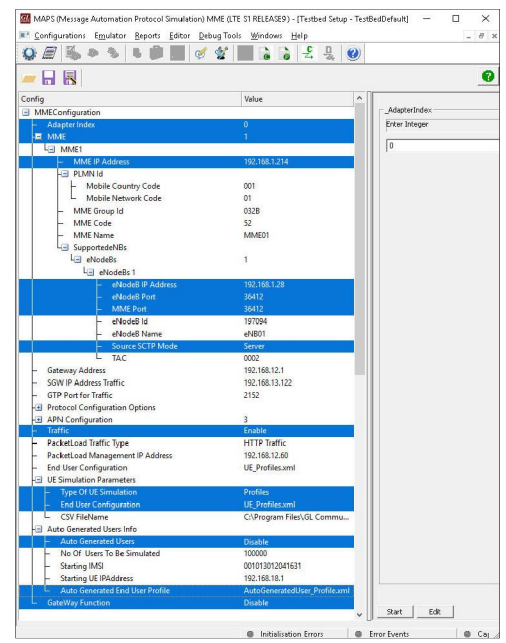

#### 图: 测试床设置

#### 预处理工具

消息编辑器-使用消息编辑器,用户可以为每个协议消息类型 构建模板。在测试之前,可以在消息模板中更改每个字段的 值。协议字段由强制固定参数、强制变量参数和可选变量参数 组成。

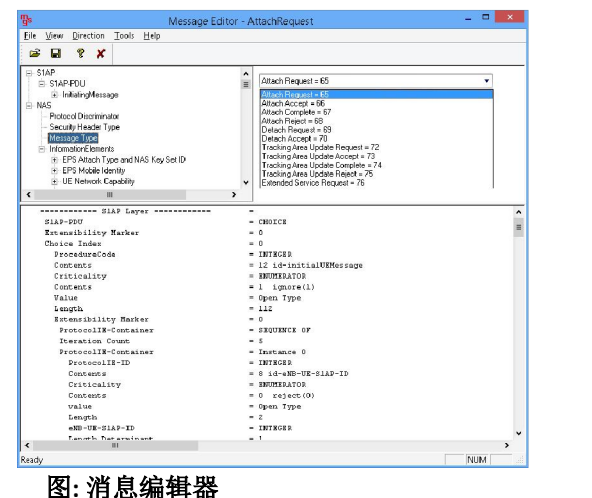

Document Number: PKS140-19.08.1-01

### 预处理工具...

脚本编辑器-脚本编辑器允许用户创建/编辑脚本和访问协议字段作为 消息模板参数的变量。脚本使用预先定义的消息模板执行发送和接收 操作。

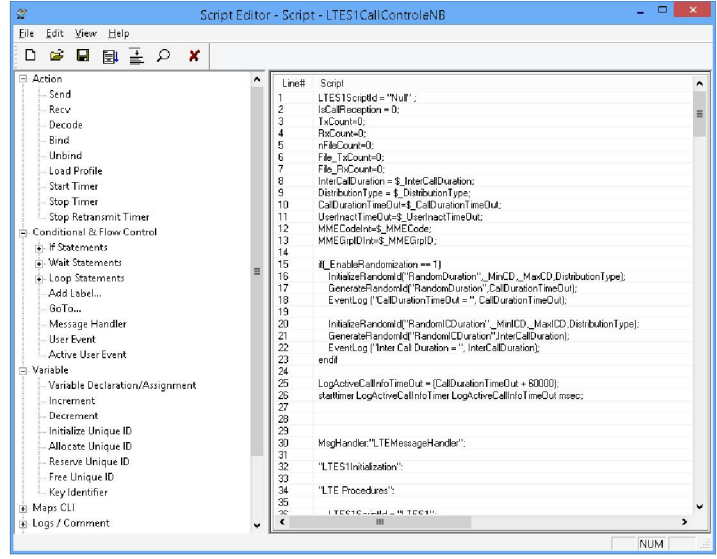

#### 图: 脚本编辑器

配置文件编辑器-此功能允许加载配置文件使用GUI编辑变量的 值,以替换消息模板中变量的原始值。XML文件定义了一组具 有不同参数值的多个配置文件,允许用户在呼叫生成中配置 呼叫实例并接收呼叫。

UE配置文件包括配置多个UEs模拟LTE上的语音呼叫所需的 VoLTE参数。

支持移动流量参数设置,允许使用移动IP核心TCP客户端服务 器链接模拟离线HTTP流量。配置包括TCP服务器IP、HTTP和 HTTP文件名的TCP端口。

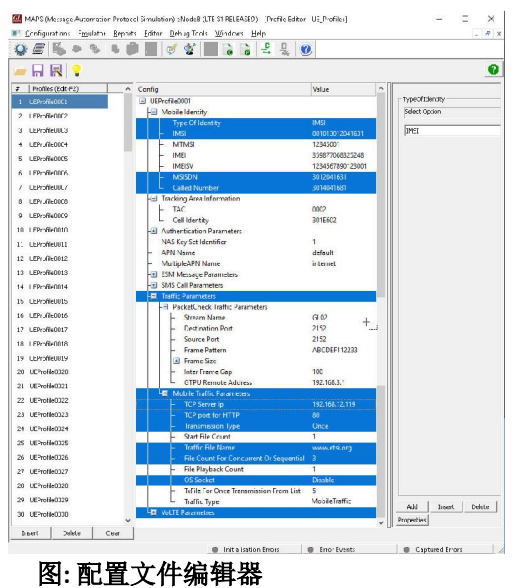

## GL Communications Inc.

上海市长宁区延安西路 728 号 5H, 200050

官网: www.gl.com/cn 电话: 021-6237 0268 邮件: glchina@gl.com

#### 呼叫生成和呼叫接收

在呼叫生成时, MAPS™被配置为输出消息, 而在呼叫接收模式 中,它被配置为响应呼入消息。测试可以配置为一次、多次重 复和连续运行。同时,允许用户使用快速配置功能创建多个条 目。

编辑器允许按顺序(在窗口中添加脚本的顺序)或随机(根据 呼叫流要求从添加脚本列表中的任何脚本)运行添加的脚本。 测试脚本在呼叫生成时手动启动;在呼叫接收时,脚本由传入 的消息自动触发。

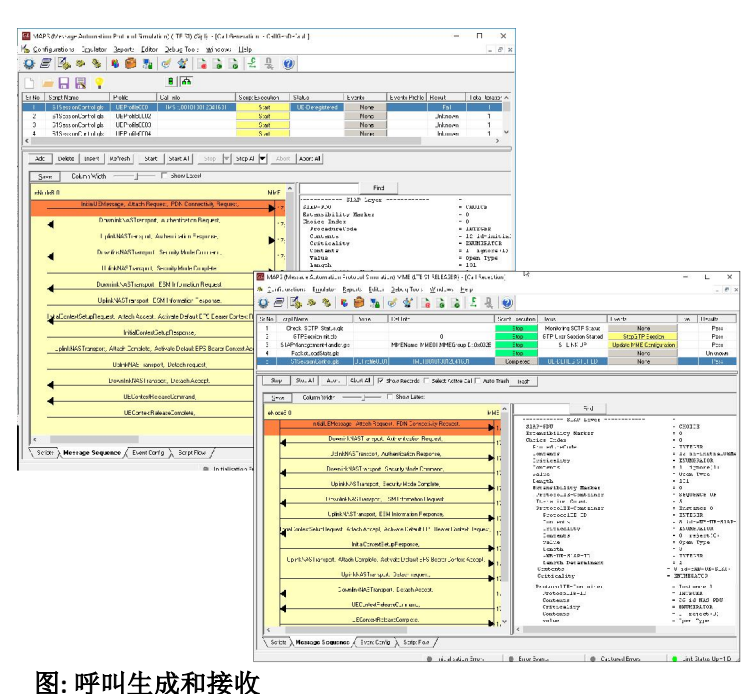

#### 捕获事件日志

MAPS™ 提供事件、错误事件和在呼叫过程中遇到的捕获错误 日志。事件被保存在数据库中,可以通过网络接口访问。 协议特定的信令事件和通信事件连同呼叫追踪ID、脚本名称、 脚本ID和发生事件的时间戳一起记录。

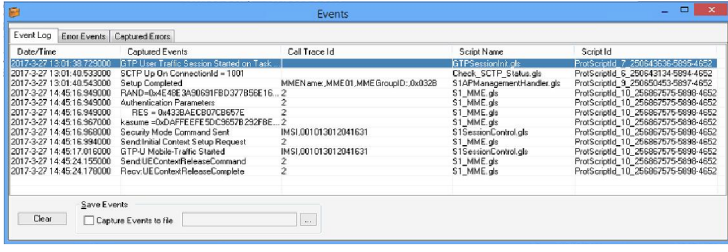

#### 模拟 LTE S1 信令过程

以下是典型的LTE-S1信令场景,使用MAPS™应用程序模拟了 eNodeB (eNB)和MME(移动管理实体)之间的消息。

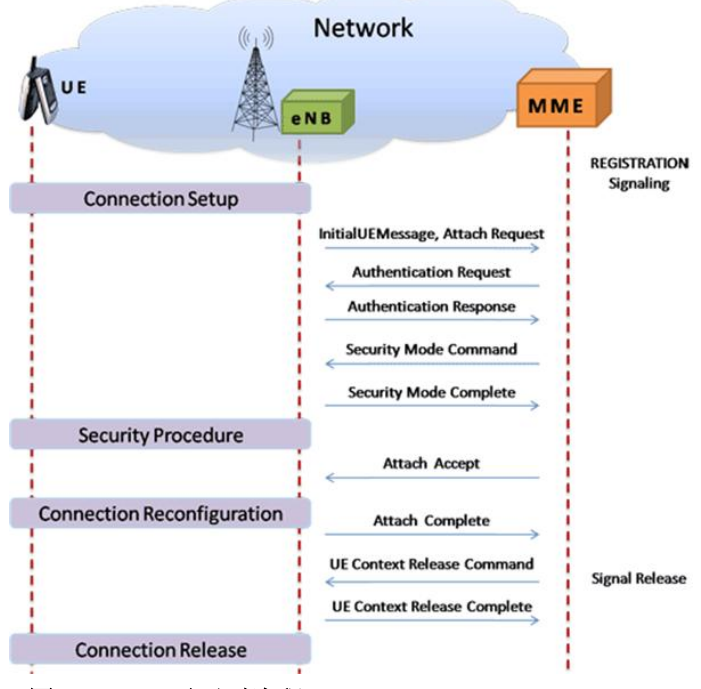

#### 图: LTE S1 心灵呼叫流程

#### 呼入处理配置

- 呼入处理程序包含消息类型列表,每个列表都有相应的脚 本。在接收端,将预期的初始消息与此消息列表进行比 较,如果找到匹配,则执行相应的脚本。已载入的脚本对 应于从DUT中期望得到的消息:
- PDN连接请求消息:S1会话控件.gls脚本
- 跟踪区域更新请求消息:S1会话控件.gls脚本
- S1设置请求消息: S1APManagementHandler.gls脚本通过发 送S1设置响应消息来响应管理程序

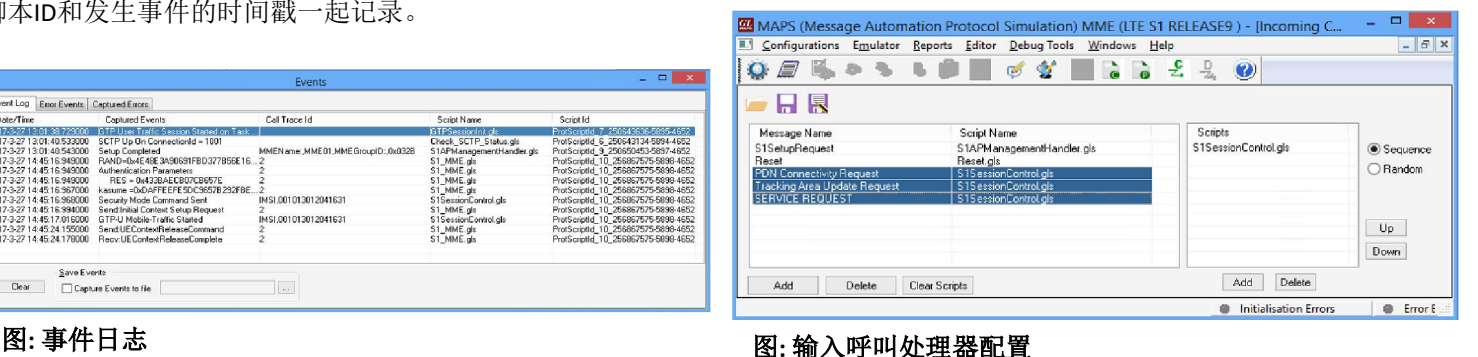

GL Communications Inc. 上海市长宁区延安西路 728 号 5H, 200050 官网: www.gl.com/cn 电话: 021-6237 0268 邮件: glchina@gl.com Document Number: PKS140-19.08.1-01

#### 端到端 VoLTE 呼叫模拟

VoLTE 实验室设置可以实时操作,用于进行VoLTE呼叫,也可以与PSTN和VoIP网络进行交互,如下图所示。VoLTE实验室测试套 件支持模拟多个LTE接口(S1, X2-AP, S3, S4, S5, S8, S10, S11 and S16)以及IMS接口(Cx/Dx, Rx, Gx, Gm, SGi, Mw, Mi, Mj)。 测试套件支持生成和验证LTE上的流量,包括VoLTE(语音)、Web (HTTP)以及更多附加许可。它可以与High Density RTP设备集 成,模拟大流量呼叫。MAPS™ HD RTP (PKS109)是特殊用途的rackmount network appliance with 4x1GigE NIC,可生成批量呼叫。 以下是 VoLTE实验室设置的典型应用-

- 安全程序的认证和确认
- QoS请求增加或减少带宽
- 移动和安全的临时地址管理

如需更多信息,请查看 VoLTE Lab Test Suite 网页。

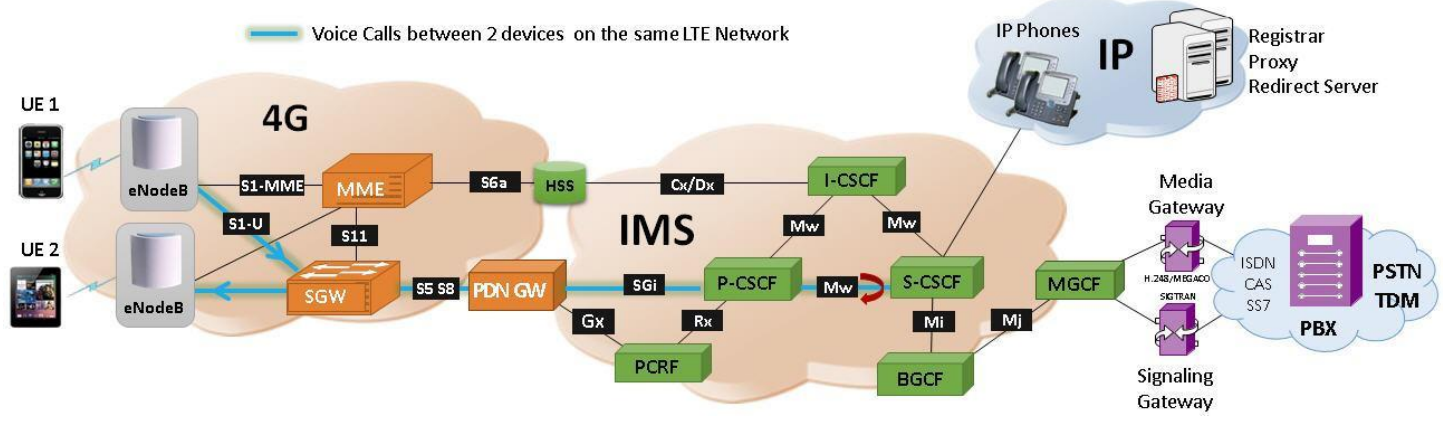

图: VoLTE 模拟使用GL完整的无线实验室测试套件

#### 支持的协议和规范

# 支持的协议 标准 / 标准 / 规范 S1 Application Protocol S1 Application 1 belocol 3GPP 36.413 9.0.0 (2009-09) SCTP RFC 4960 Non-Access-Stratum (NAS) 3GPP TS 24.301 V9.0.0 (2009-09) S1-AP **SCTP** ΙP L<sub>2</sub>  $\mathsf{L}1$

Document Number: PKS140-19.08.1-01

#### 购买指南

PKS140 - MAPS™ - LTE S1 Interface ETH100 - Mobile Traffic - PacketCheck™ ETH101 - MobileTrafficCore - GTP ETH102 - MobileTrafficCore - Gateway Related Software PKS127 - MAPS™ IMS Emulator PKS139 - MAPS™ Diameter Emulator PKS142 - MAPS™ LTE eGTP (S3, S4, S5, S8, S10, S11 and S16) interfaces PKS164 - MAPS™ UMTS Iu-PS Interface Emulation PKS160 - MAPS™ UMTS Iu-CS and Iuh Interface Emulation PKV100 - PacketScan™ (Online and Offline)

For complete list of MAPS™ products, refer to http://www.gl.com/ maps.html webpage.

**GL Communications Inc.** 

上海市长宁区延安西路 728 号 5H, 200050

官网: www.gl.com/cn 电话: 021-6237 0268 邮件: glchina@gl.com